# Adding MPI to OpenMP

Hybrid programming:  $MPI + X$ 

## MPI vs. OpenMP

- Pure MPI Pro:
	- Portable to distributed and shared memory machines
	- Scales beyond one node
	- No data placement problem
	- Explicit communication
- Pure MPI Con:
	- Difficult to develop and debug
	- High latency, low bandwidth (max PCI-x bus)
	- Large granularity
	- Difficult load balancing
- Pure OpenMP Pro:
	- Easy to implement parallelism
	- Low latency, high bandwidth (max memory bus)
	- Implicit Communication
	- Coarse and fine granularity
	- Dynamic load balancing
- Pure OpenMP Con:
	- Difficult to develop and debug
	- Only on shared memory machines
	- Scale within one node
	- Possible data placement problem (on<br>
	NUMA architectures)
	- No specific thread order

# Why hybrid programming?

- Hybrid MPI+X paradigm is the software trend for dealing with complexities of<br>hybrid hierarchical architectures (such as heterogeneous multi-core architectures prevalent nowadays).
- Elegant in concept and architecture: using MPI across nodes and OpenMP within nodes. Good usage of shared memory system resource (memory, latency, and bandwidth).
- Avoids the extra communication overhead with MPI within node. Reduce memory footprint.
- OpenMP adds fine granularity (larger message sizes) and allows increased and/or dynamic load balancing.
- Some problems have two-level parallelism naturally.
- Some problems could only use restricted number of MPI tasks.
- Possible better scalability than both pure MPI and pure OpenMP.

#### Example 1

}

```
int main(int argc, char* argv[]) {
 MPI_Init(NULL, NULL);
MPI_Comm_rank(MPI_COMM_WORLD, &rank);
 #pragma	omp parallel	private(omp_rank)
 {
  omp\_rank =omp\_get\_thread\_num();
  printf("Rank %d thread %d\n", rank, omp_rank);
 }
 MPI_Finalize();
```
• What is the expected outcome?

#### Example 1

}

```
int main(int argc, char* argv[]) {
 MPI_Init(NULL, NULL);
 #pragma	omp parallel	private(omp_rank)
 {
  MPI_Comm_rank(MPI_COMM_WORLD, &rank);
  omp\_rank =omp\_get\_thread\_num();
  printf("Rank %d thread %d\n", rank, omp_rank);
 }
 MPI_Finalize();
```
• What is the expected outcome?

# Initializing MPI with thread support

- MPI INIT THREAD (required, &provided, ierr)
	- IN: required, desired level of thread support (integer).
	- OUT: provided, provided level of thread support (integer).
	- Beware: Returned provided maybe less than required.
- Thread support levels:
	- MPI THREAD SINGLE: Only one thread will execute.
	- MPI THREAD FUNNELED: Process may be multi-threaded, but only master thread will make MPI calls (all MPI calls are "funneled" to master thread)
	- MPI THREAD SERIALIZED: Process may be multi-threaded, multiple threads may make MPI calls, but only one at a time: MPI calls are not made concurrently from two distinct threads (all MPI calls are "serialized").
	- MPI THREAD MULTIPLE: Multiple threads may call MPI, with no restrictions.

MPI\_THREAD\_SINGLE < MPI\_THREAD\_FUNNELED < MPI\_THREAD\_SERIALIZED < MPI\_THREAD\_MULTIPLE

#### OMP MASTER calls MPI

- The OMP master thread is the thread that entered main
	- In some OSes it might have specific properties and behaviors (signals, pid, ...)
- MPI\_THREAD\_FUNNELED is required
- Inside a parallel region there are no implicit synchronizations

```
#pragma omp parallel
for(i = 0; i < B \mid G \text{ NUMBER}; i++)buff[i] = I;#pragma omp master
 MPI_Send(buf, ...);
```
#### OMP MASTER calls MPI

- The OMP master thread is the thread that entered main
	- In some OSes it might have specific properties and behaviors (signals, pid, ...)
- MPI\_THREAD\_FUNNELED is required
- Inside a parallel region there are no implicit synchronizations
	- An explicit barrier before the MPI call is needed to ensure correctness of the input data
	- An explicit barrier after the MPI call is needed to ensure correctness of the output data
	- It also implies that all the other threads are wasting time

```
#pragma omp parallel
for(i = 0; i < B \mid G \text{ NUMBER}; i++)\text{buf}[i] = I;
```

```
#pragma omp master
 MPI_Send(buf, ...);
```
#### OMP SINGLE calls MPI

- The OMP single directive ensure the only one thread executes the corresponding block
- MPI\_THREAD\_SERIALIZED is required
- Inside a parallel region there are no implicit synchronizations
	- An explicit barrier before the MPI call is needed to ensure correctness of the input data
	- An explicit barrier after the MPI call is needed to ensure correctness of the output data
	- It also implies that all the other threads are wasting time

```
#pragma omp parallel
for(i = 0; i < B \mid G \text{ NUMBER}; i++)buf[i] = I;
```
#pragma omp master MPI\_Send(buf, ...);

#### No pain, no gain

- Enforcing barriers limit the performance
- Removing the barriers depends on the algorithm and on the other implicit synchronizations between parts of the algorithm
	- When was the data updated ? Outside the parallel section ?
	- When will be the data used ? Outside this parallel section ?
- Without the barrier automatic overlap between computations and communications become automatic

## A word (or two) about affinity

- Single threaded MPI applications rarely raise affinity issues
- Unleashing multiple threads in the context of the same application is a different topic:
	- Thread affinity: floating vs. bound
		- Memory issues
	- Memory affinity: allocate memory as close as possible to the core that will use it most
		- Affinity is not decided during the allocation
		- The default policy is "first touch"
- Each MPI library has it's own affinity settings (read the man/documentation...)

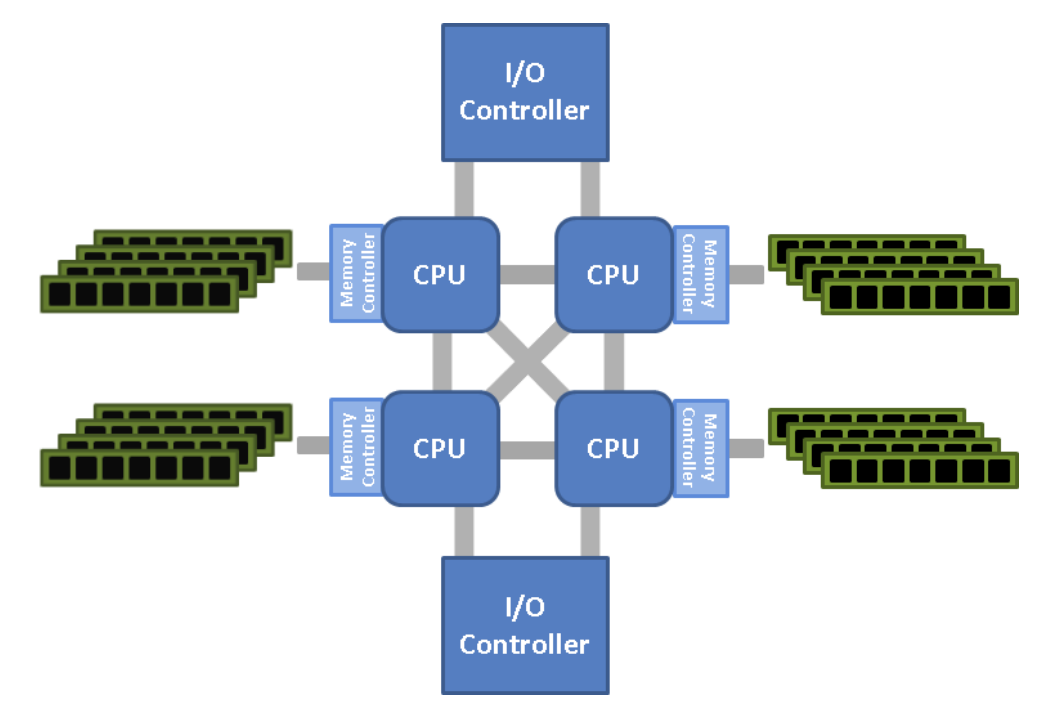

#### More words about affinity

- Performance with and without correct data initialization
- HWLOC is the tool to use!

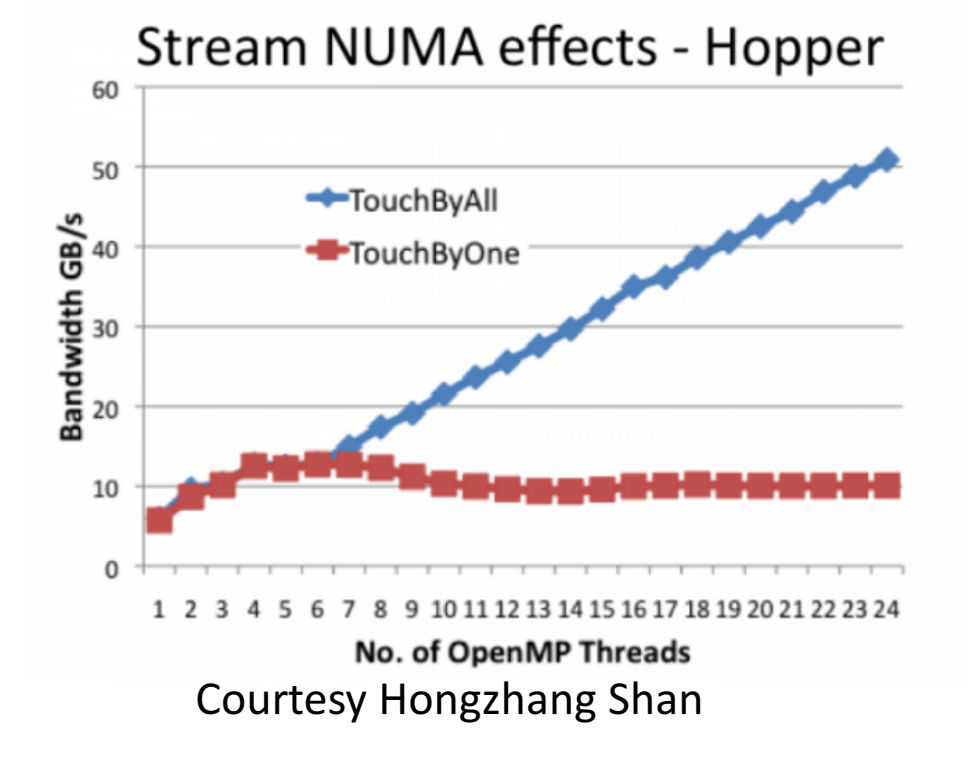

#pragma omp parallel for for(  $i = 0$ ;  $i <$  MANY;  $i++$ ) {  $a[i] = 1.0; b[i] = 2.0; c[i] = 0$ 

#pragma omp parallel for For(  $i = 0$ ;  $i <$  MANY;  $i++$  ) {  $c[i] = a[i] * b[i];$ }

## Hybrid Parallelization steps

- From sequential code, decompose with MPI first, then add OpenMP
- From OpenMP code, treat as serial code.
- From MPI code, add OpenMP.
- Simplest and least error-prone way is to use MPI outside parallel region, and allow only master thread to communicate between MPI tasks. MPI THREAD FUNNELED is usually the best choice.
	- Keep in mind the cost and implications of serializations
- Could use MPI inside parallel region with thread-safe MPI.
- MPI THREAD MULTIPLE comes with a performance cost. Inside the MPI library, thread synchronizations might be necessary, and this might show on the overheads of the MPI calls.